response to stimulus

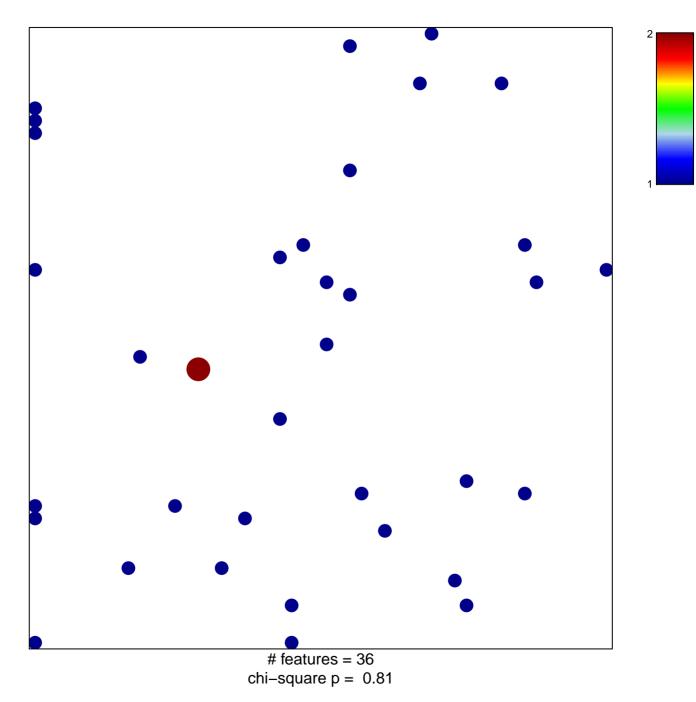

## response to stimulus

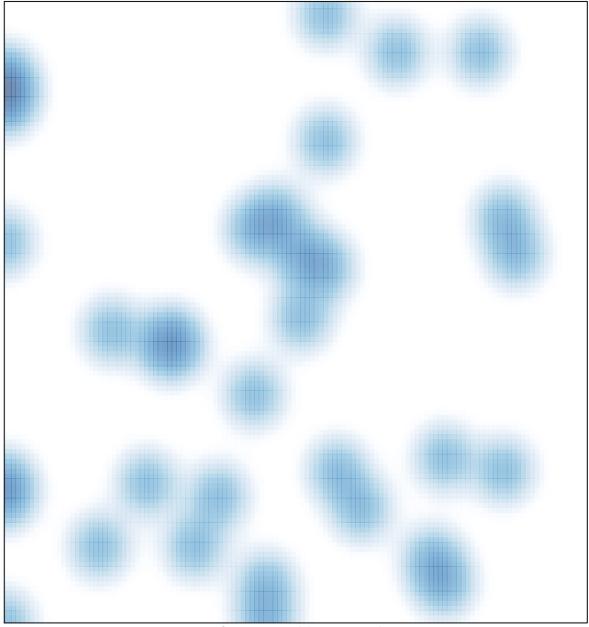

# features = 36, max = 2